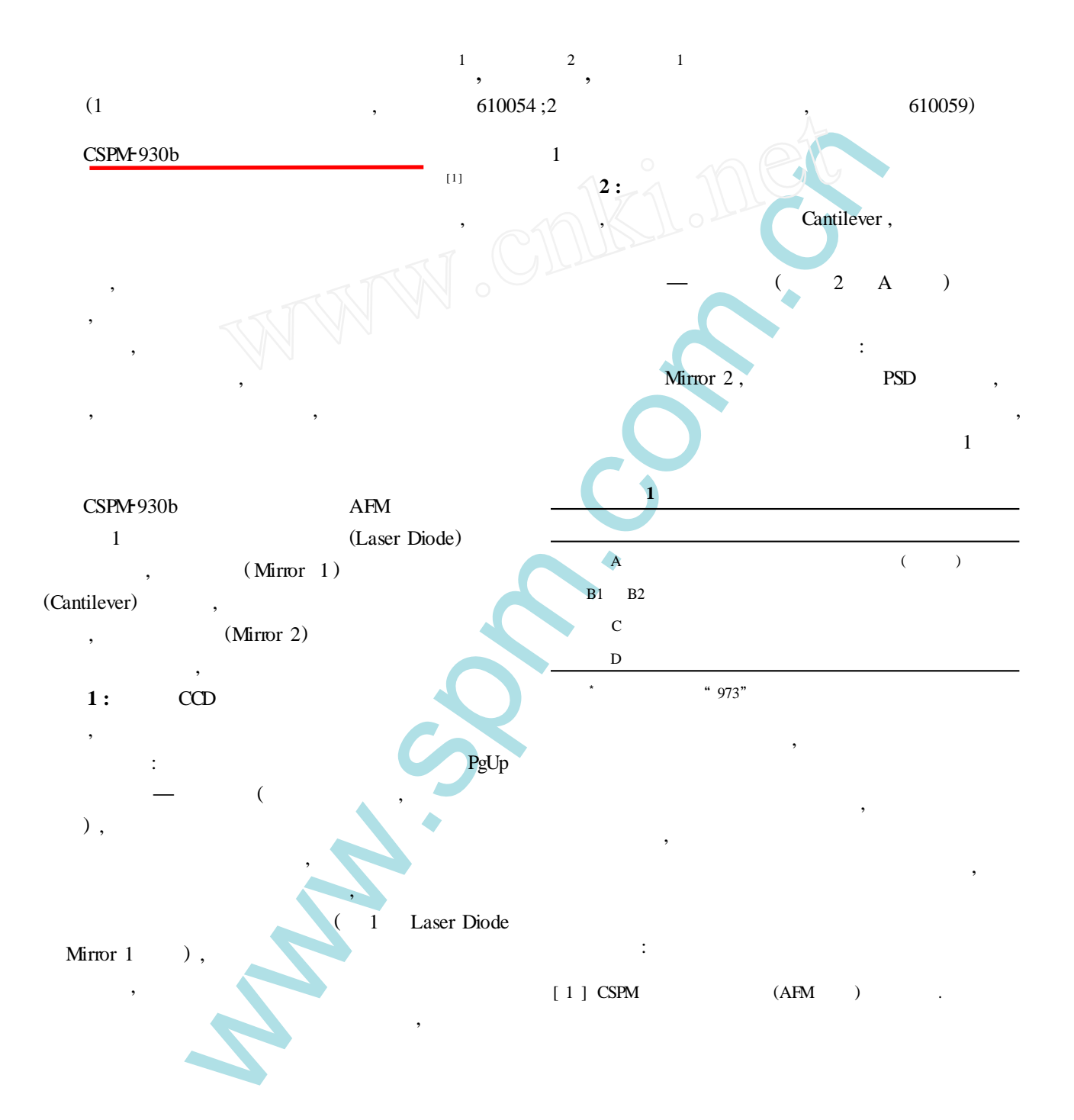

 $\mathcal{D}$ 

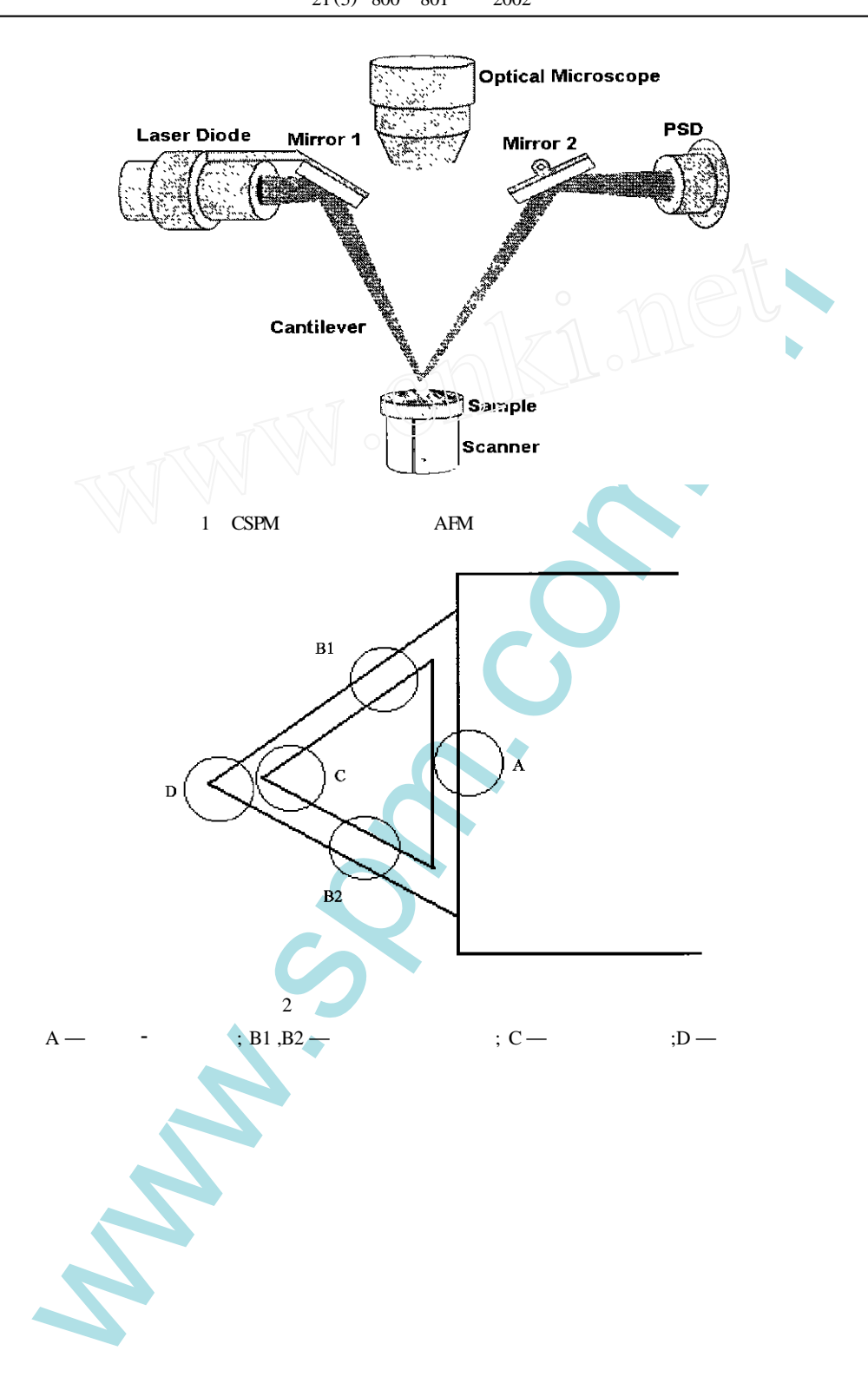

 $\boldsymbol{\mathcal{P}}$